## SAP ABAP table RSPLF\_SRVT {Text Table for Planning Service}

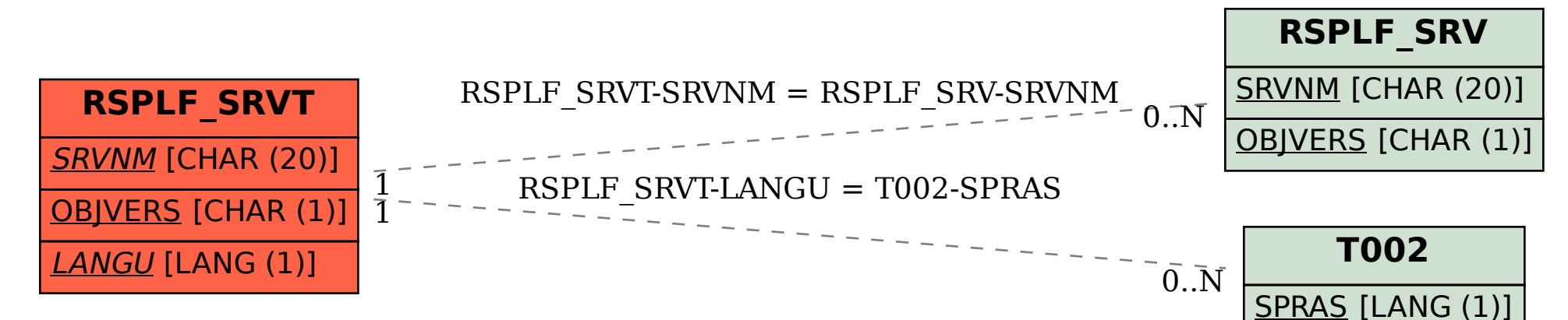